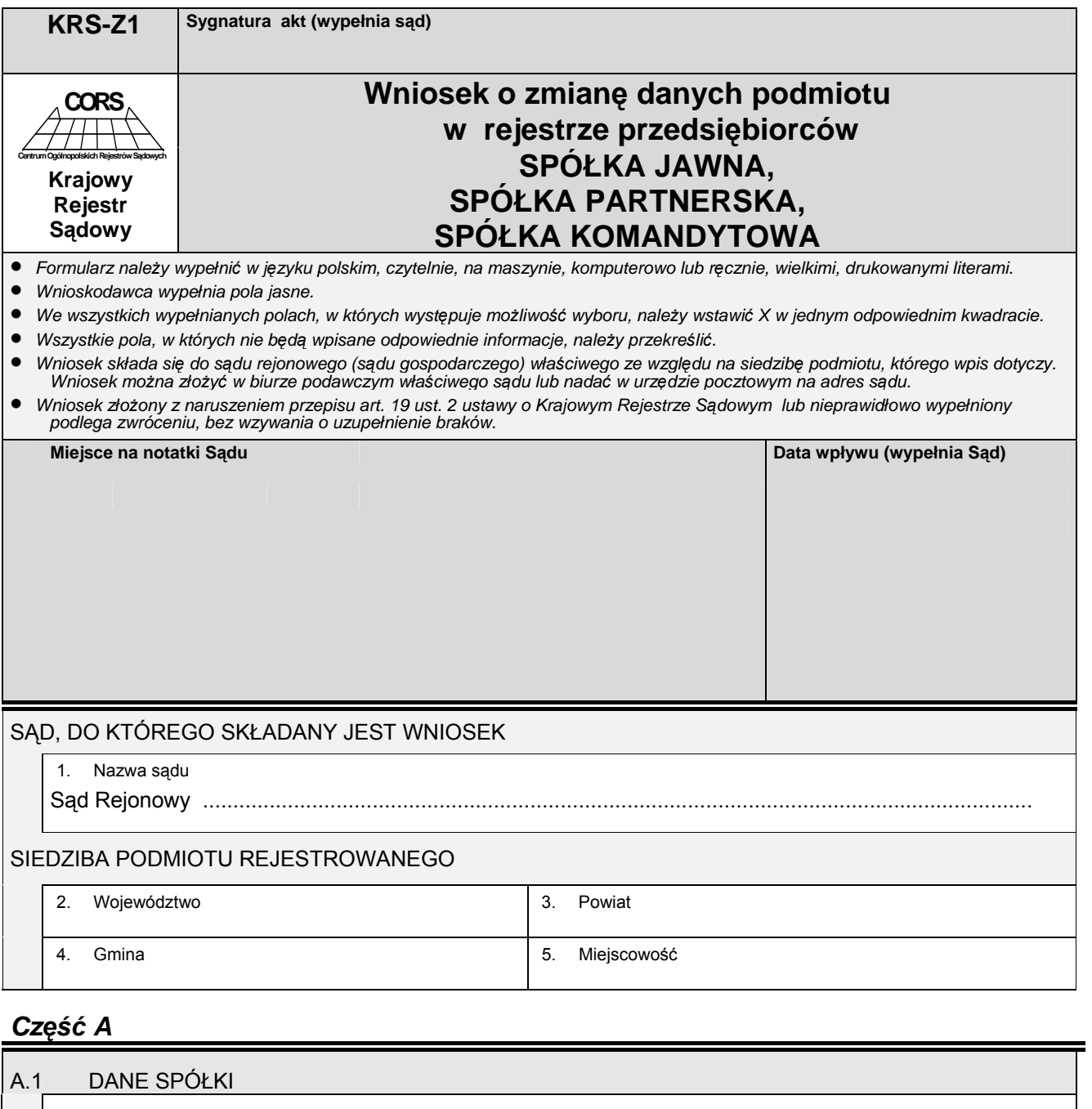

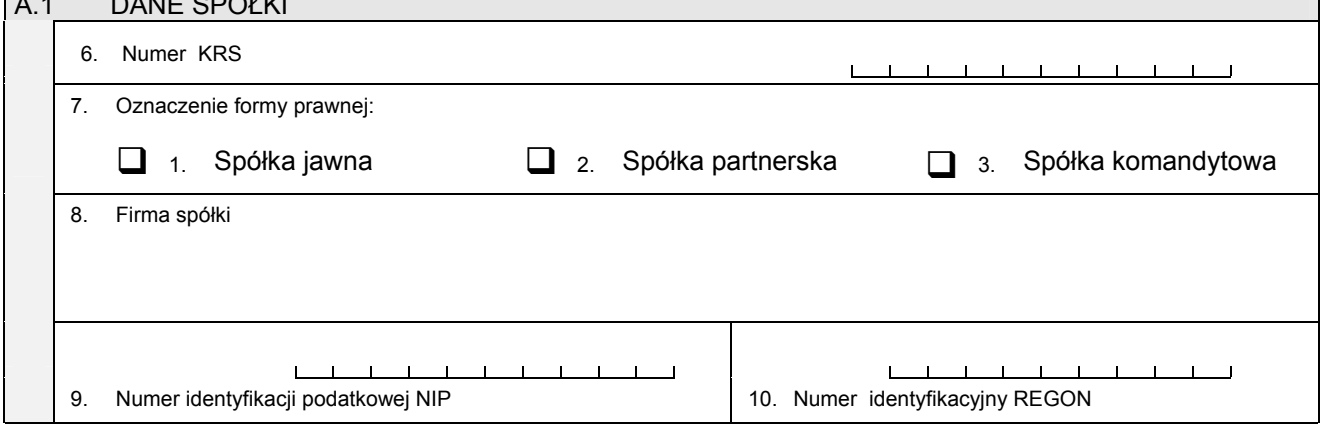

*Część B* 

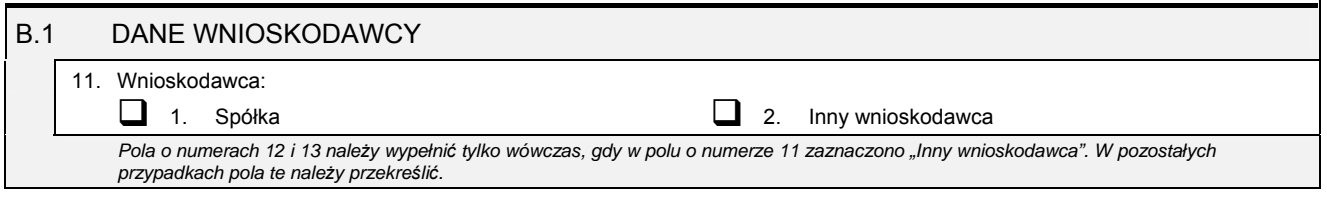

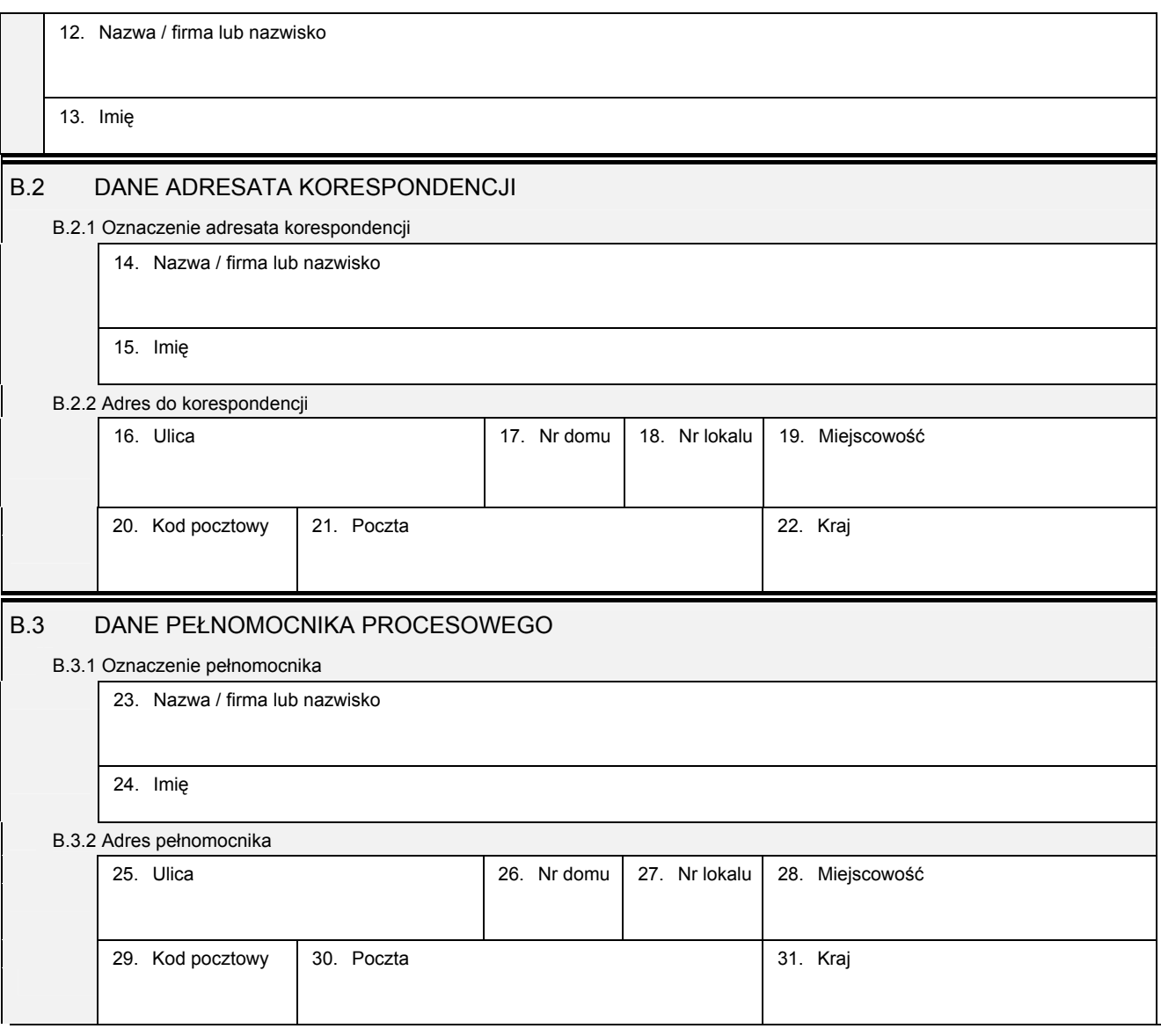

### *Część C*

# **Wnoszę o dokonanie wpisu zgodnie z informacjami zamieszczonymi we wniosku i na załącznikach:**

• *Wszystkie informacje o spółce, które uległy zmianie, należy wpisać w odpowiednim polu, podając ich aktualną treść.*  · Jeśli któraś z informacji nie uległa zmianie, to pole przeznaczone na jej wpisanie należy przekreślić, a jeśli jest to pole, w którym *występuje możliwość wyboru odpowiedzi, należy zaznaczyć odpowiedź "BEZ ZMIAN".* 

#### C.1 ZMIANA FIRMY SPÓŁKI

32. Nowa firma spółki

## C.2 ZMIANA INFORMACJI O PROWADZENIU DZIAŁALNOŚCI GOSPODARCZEJ Z INNYMI PODMIOTAMI NA PODSTAWIE UMOWY SPÓŁKI CYWILNEJ

33. Czy przedsiębiorca prowadzi działalność gospodar Ozy przedsiębiorca prowadzi działalność gospodarczą z liffiymi<br>podmiotami na podstawie umowy spółki cywilnej? → DDD TAK DDNIE DDBEZ ZMIAN

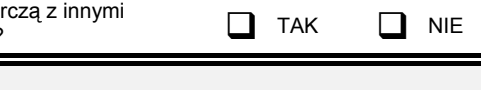

### C.3 ZMIANA SIEDZIBY I ADRESU SPÓŁKI • *W przypadku zmiany siedziby spółki należy wypełnić pola oznaczone numerami od 34 do 42.*  • *W przypadku zmiany adresu bez zmiany siedziby należy wypełnić pola oznaczone numerami od 38 do 42.*

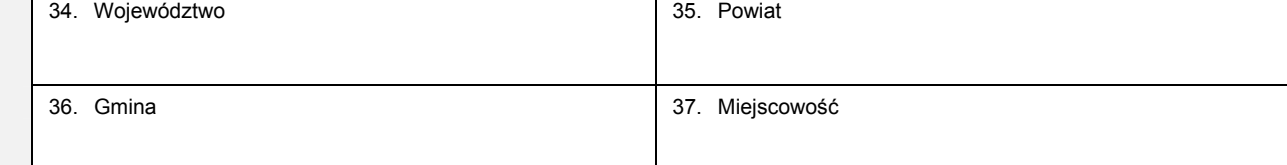

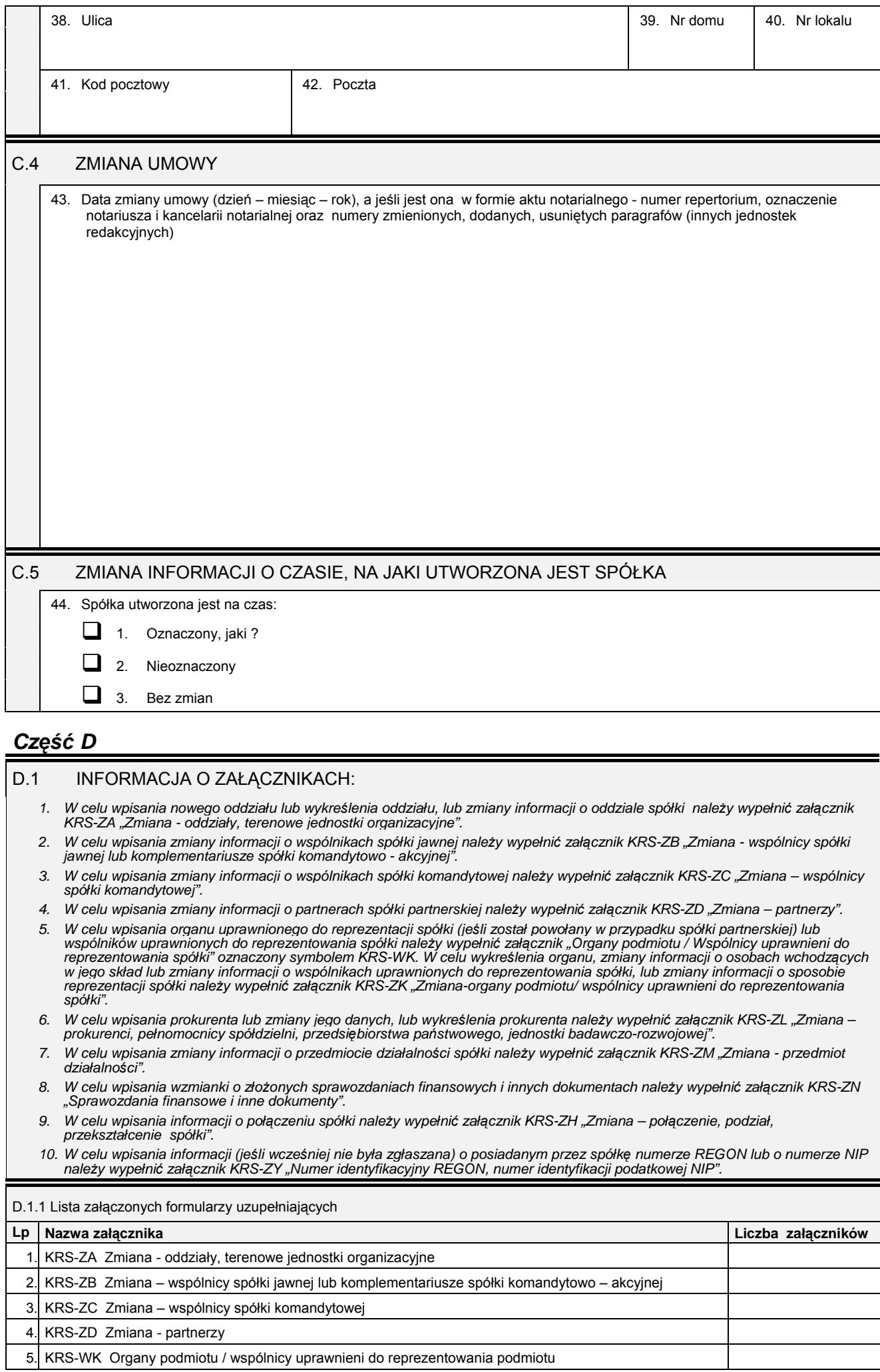

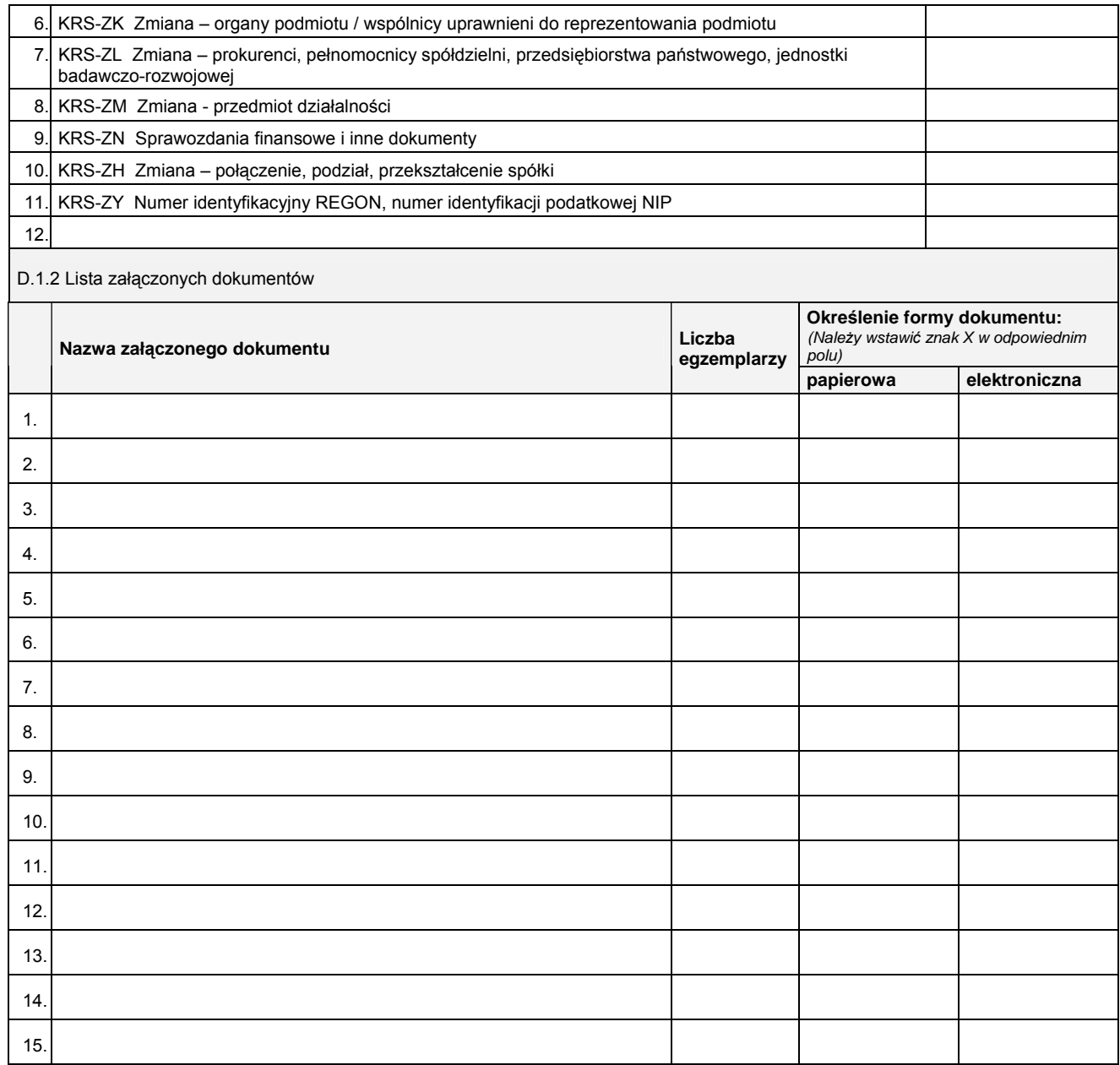

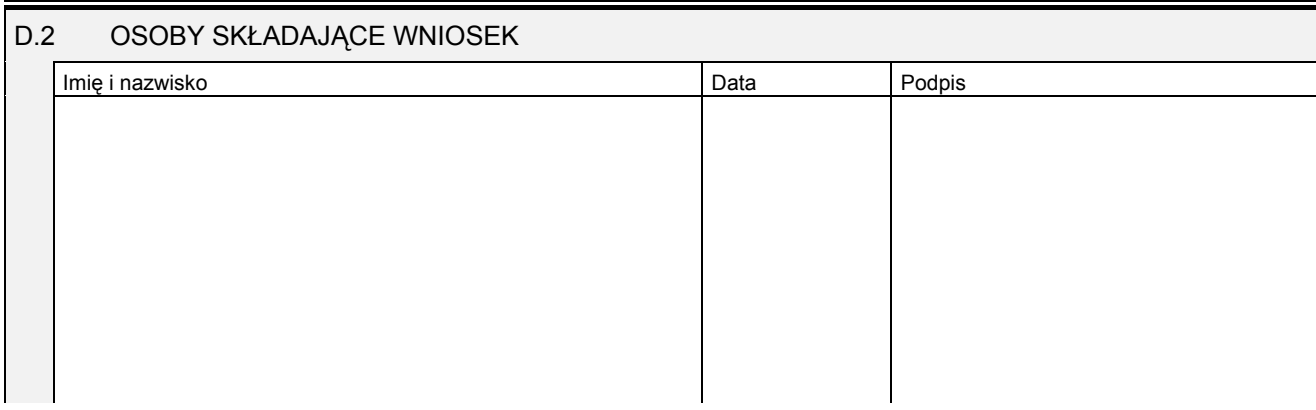

Miejsce na naklejenie znaczków sądowych, potwierdzenie opłaty ew. potwierdzenie przelewu